## **Fix for issue 8118**

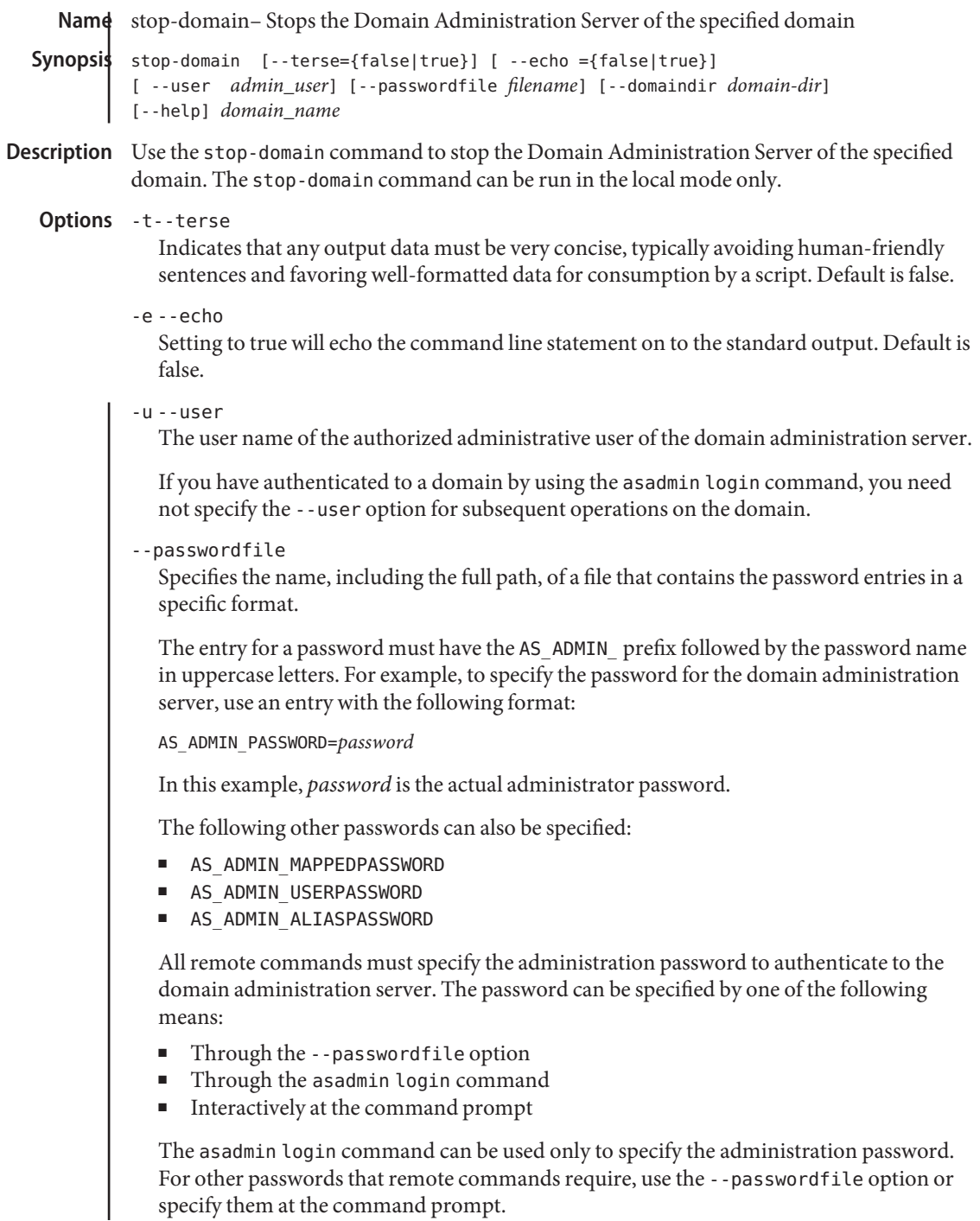

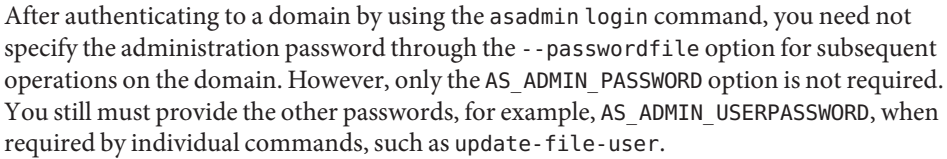

For security reasons, a password that is specified as an environment variable is not read by the asadmin command.

The default value for AS\_ADMIN\_MASTERPASSWORD is changeit.

--domaindir

The directory where the domain is to be stopped. If specified, the path must be accessible in the filesystem. If not specified, the domain in the default *as-install*/domains directory is stopped.

--help Displays the help text for the command.

This is the name of the domain to stop. **Operands** *domain\_name* 

- Examples ExampLE<sub>1</sub> Using the stop-domain Command asadmin> **stop-domain sampleDomain** Domain sampleDomain stopped
- command executed successfully **Exit Status**
	- 1 error in executing the command

See Also delete-domain(1), list-domains(1), restart-domain(1), start-domain(1)

**Fix for issue 8118**